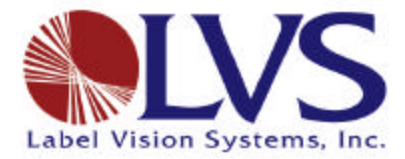

101 Auburn Court Peachtree City, GA 30269 770-487-6414 770-487-0860 (fax) www.lvs-inc.com

## *Bar Code Terminology Defined*

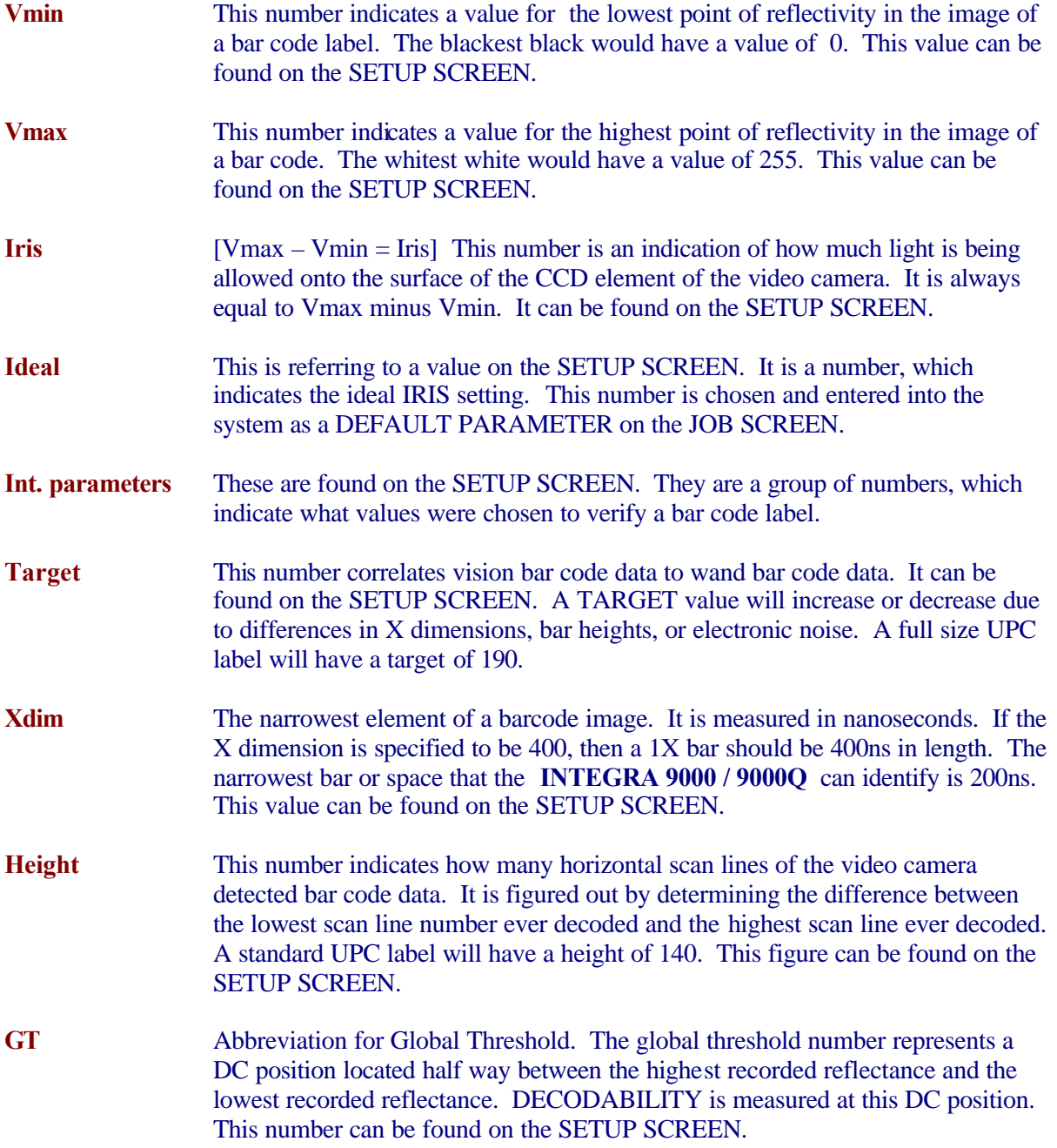

**Global Threshold** See definition of GT

## *Bar Code Terminology Defined - continued*

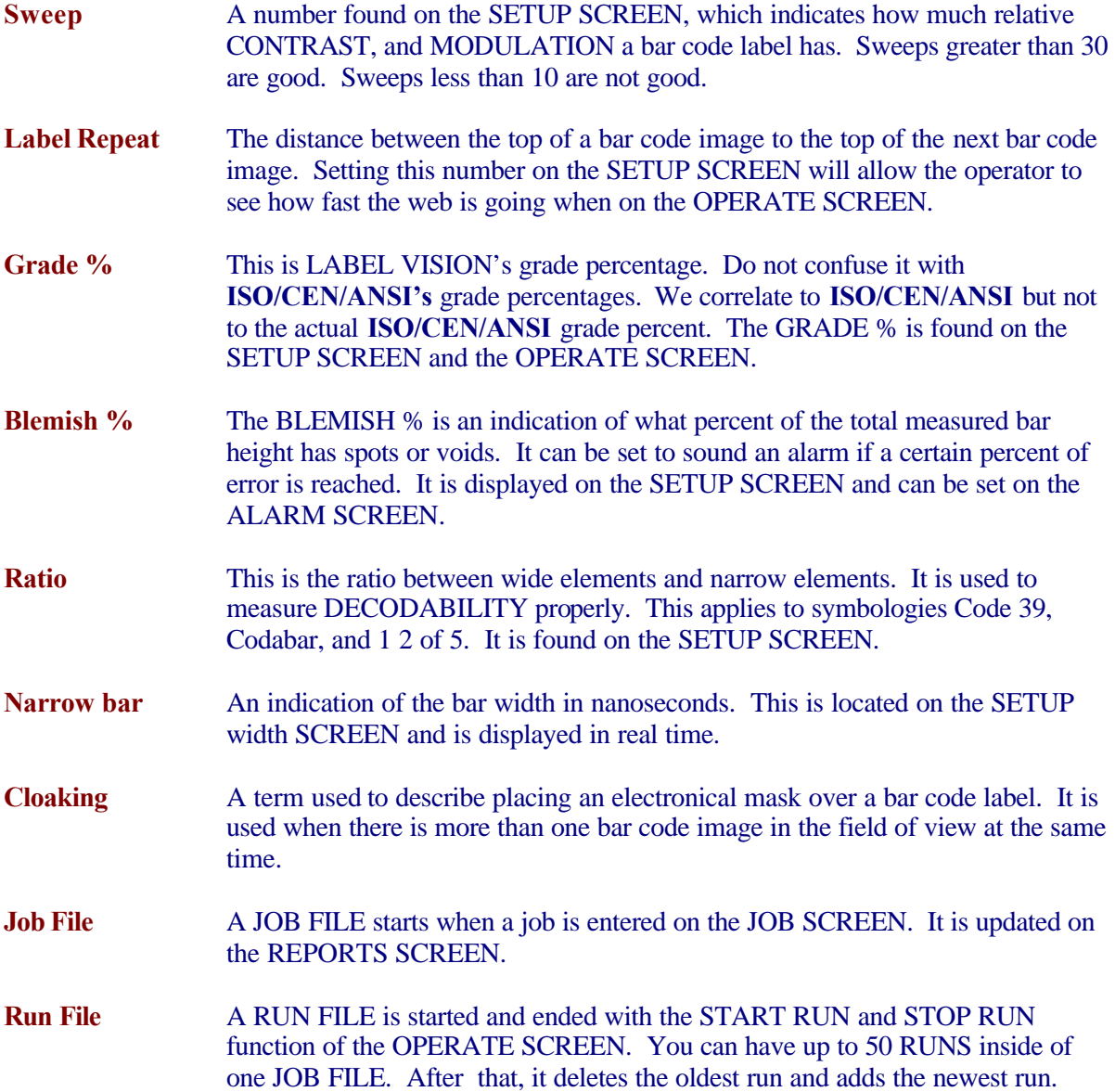